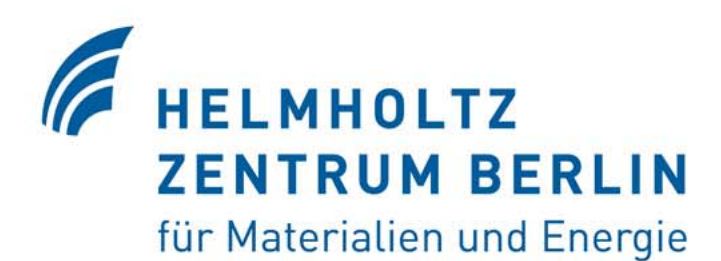

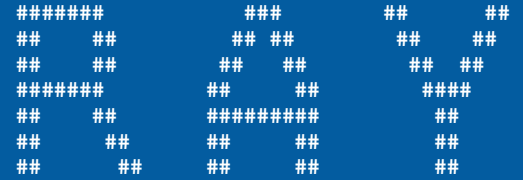

**The BESSY RAYTRACE PROGRAM to calculate (not only) SYNCHROTRON RADIATION BEAMLINES**

> **Franz Schäfers (HZB-BESSY)**

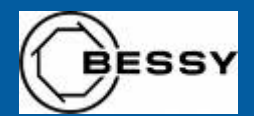

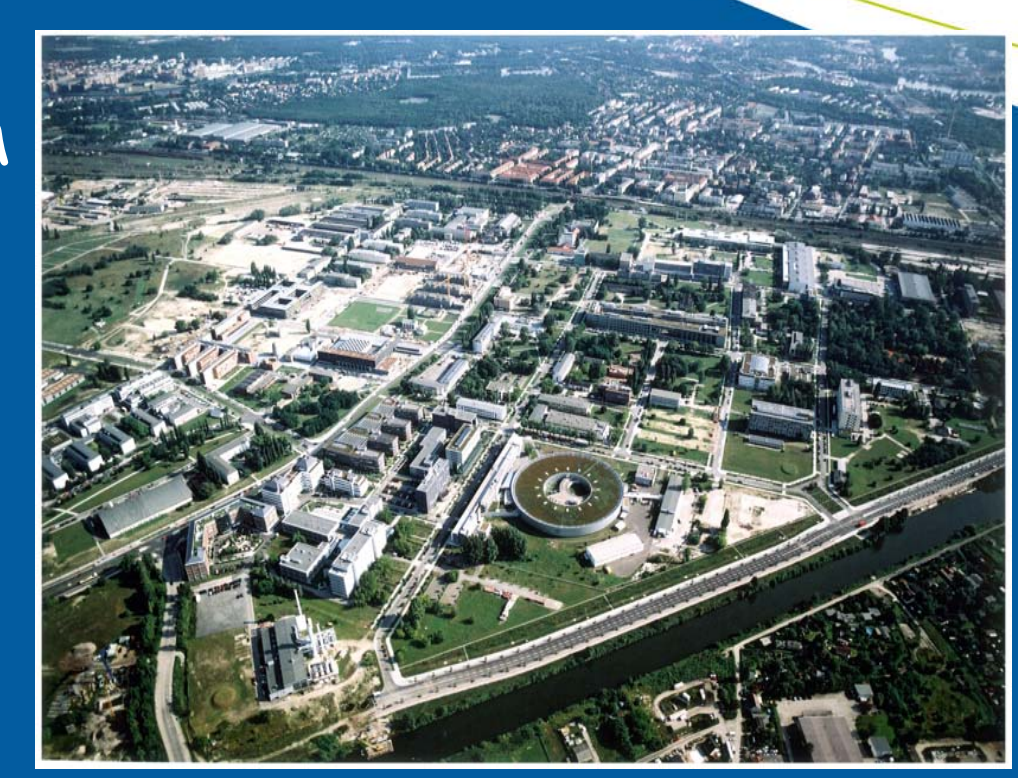

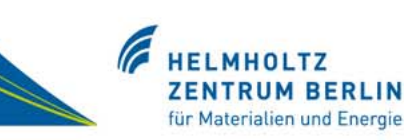

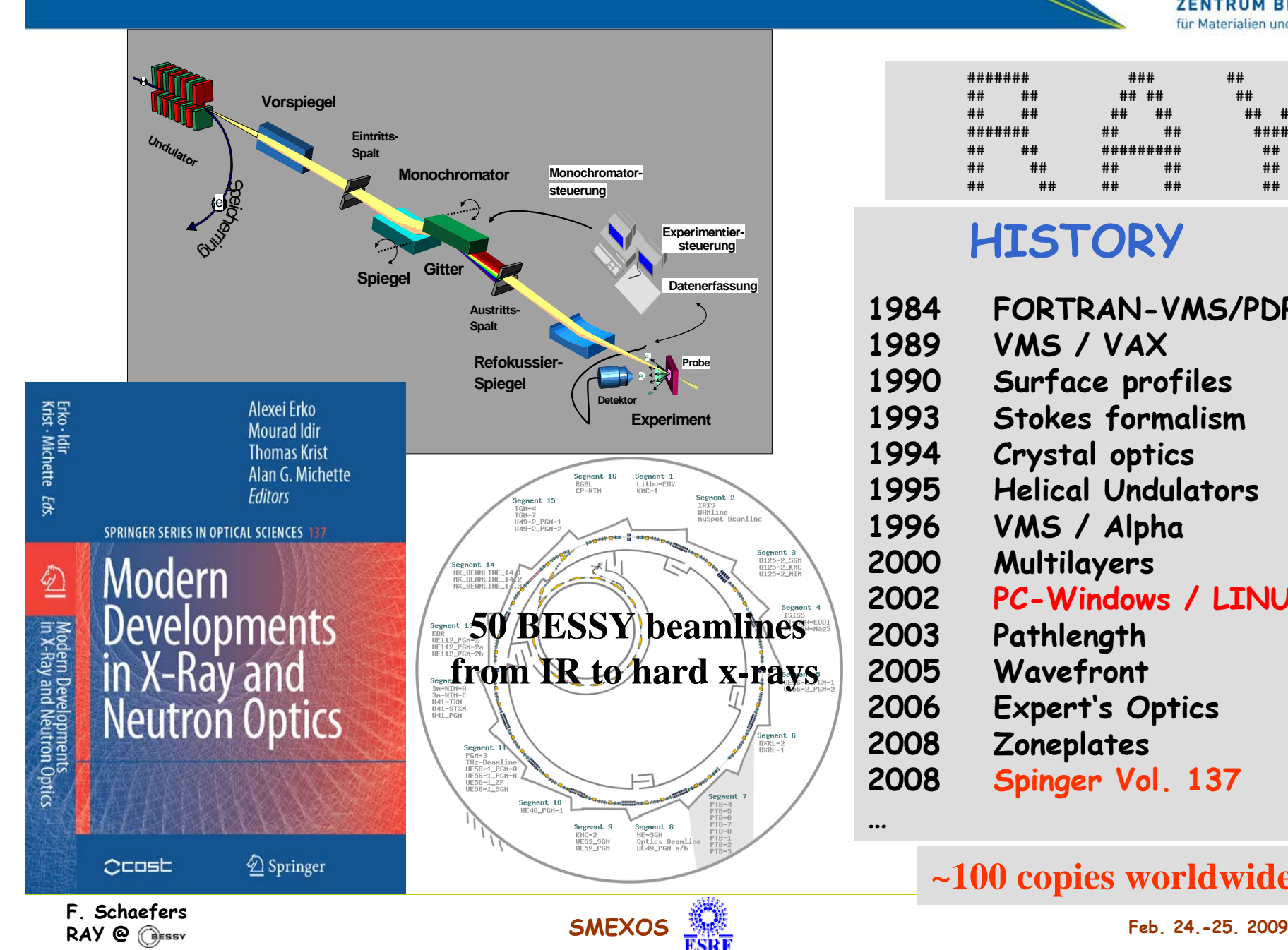

#### **## ## ## ## ## ######### ## ## ###### ## ######### #### ## ## ## #### ## ## ## ##**

**####### ### ## ## ## ## ## ## ## ##**

### **HISTORY**

- **1984 FORTRAN-VMS/PDP-11**
- **1989 VMS / VAX**
- 1990 Surface profiles<br>1993 Stokes formalisn
	- **1993 Stokes formalism**
- **1994 Crystal optics**
- **1995 Helical Undulators**
- **1996 VMS / Alpha**
- **2000 Multilayers**

**2002**

**…**

- **PC-Windows / LINUX**
- **2003 Pathlength**
- **2005 Wavefront**
- **2006 Expert's Optics**
- **2008 Zoneplates**
	-

**2008 Spinger Vol. 137**

#### **~100 copies worldwide**

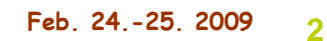

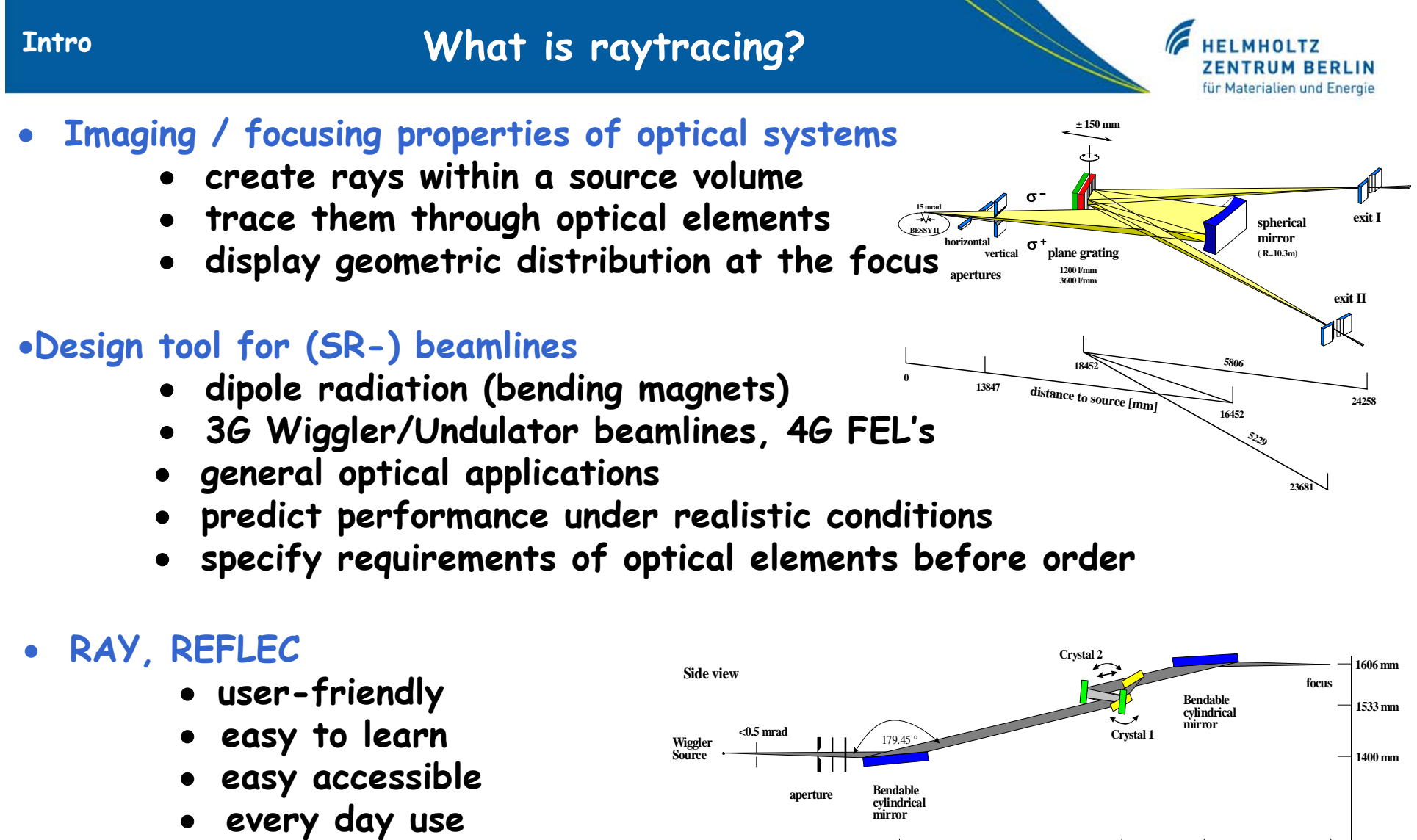

- **minimum file handling**
- **online graphic**
- **quick response to new demands**

**0 m**

**11.4 m**

**39.5m 39.5m 39.5m 39.5m** 

**25.4 m 28 m**

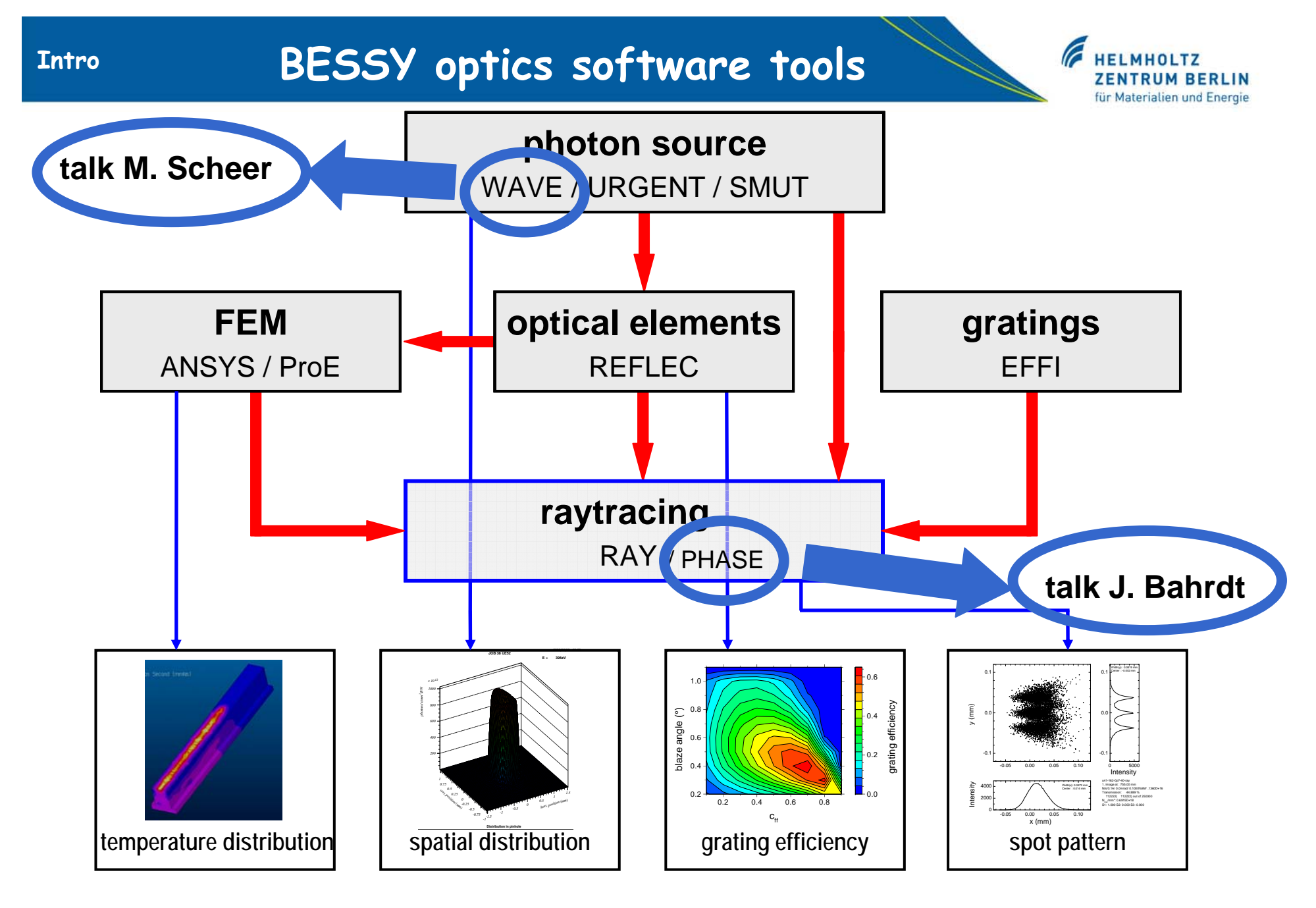

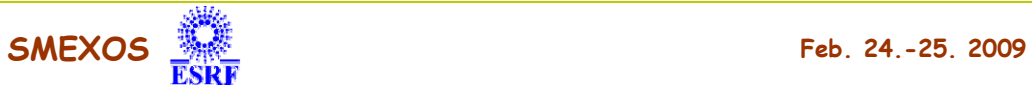

### **What is a ray?**

#### **FIMHOLTZ ZENTRUM BERLIN** für Materialien und Energie

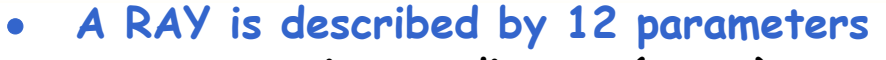

- **geometric coordinates (x,y,z)**
- •**emission angle (l, m, n)**
- •**energy (hv)**
- •polarisation  $(S_0, S_1, S_2, S_3)$
- **time (pathlength) (t)**
- **The RAY starts in a SOURCE-volume with defined emission characteristics**

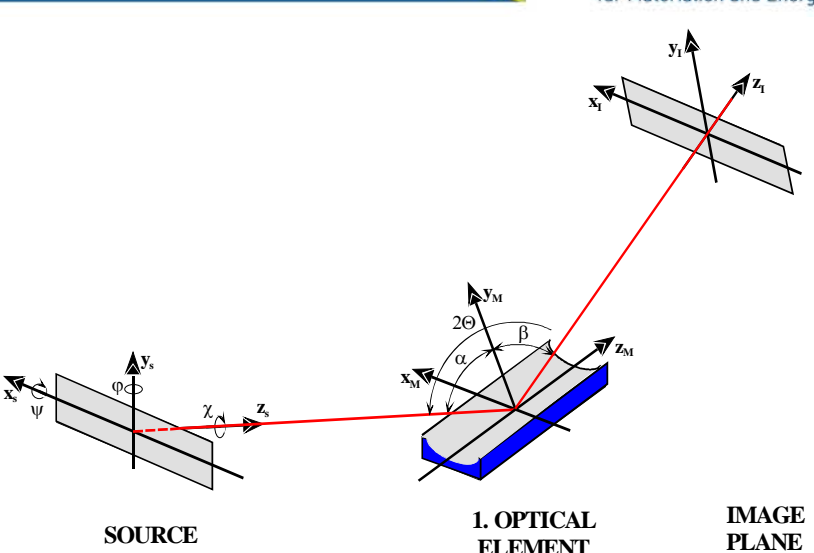

- **The RAY is modified by OPTICAL ELEMENTS acc. to laws of geometry and optics** 
	- **transmitting - slits, foils (abs.)**
	- **reflecting - mirrors (refl.)**
		-
	- **dispersing - gratings, zoneplates (eff.)**
	- diffracting **diffracting - crystals (refl.)**
- -

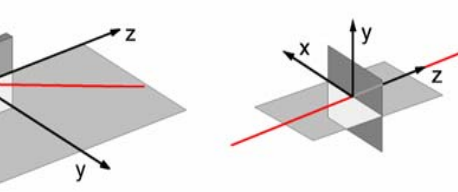

• **All parameters of the RAY can be visualised at the Source, Optics and Image Planes**

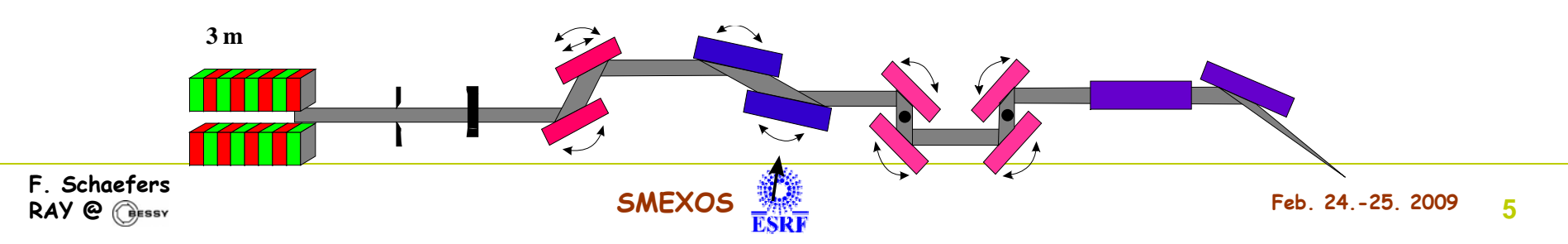

#### **Intro**

### **OPTICAL DATA TABLES**

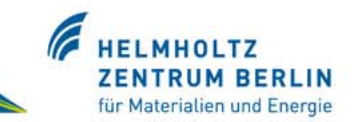

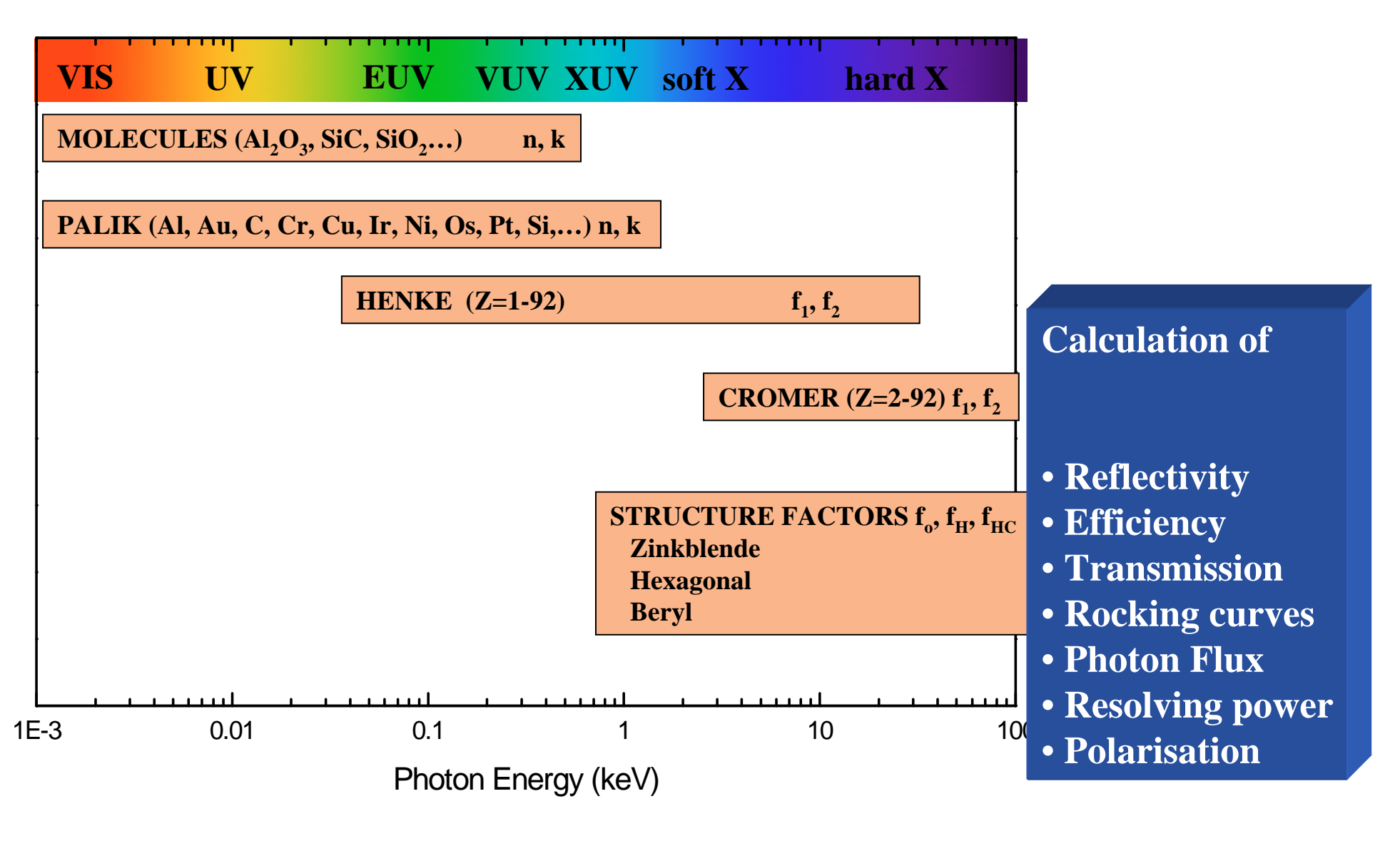

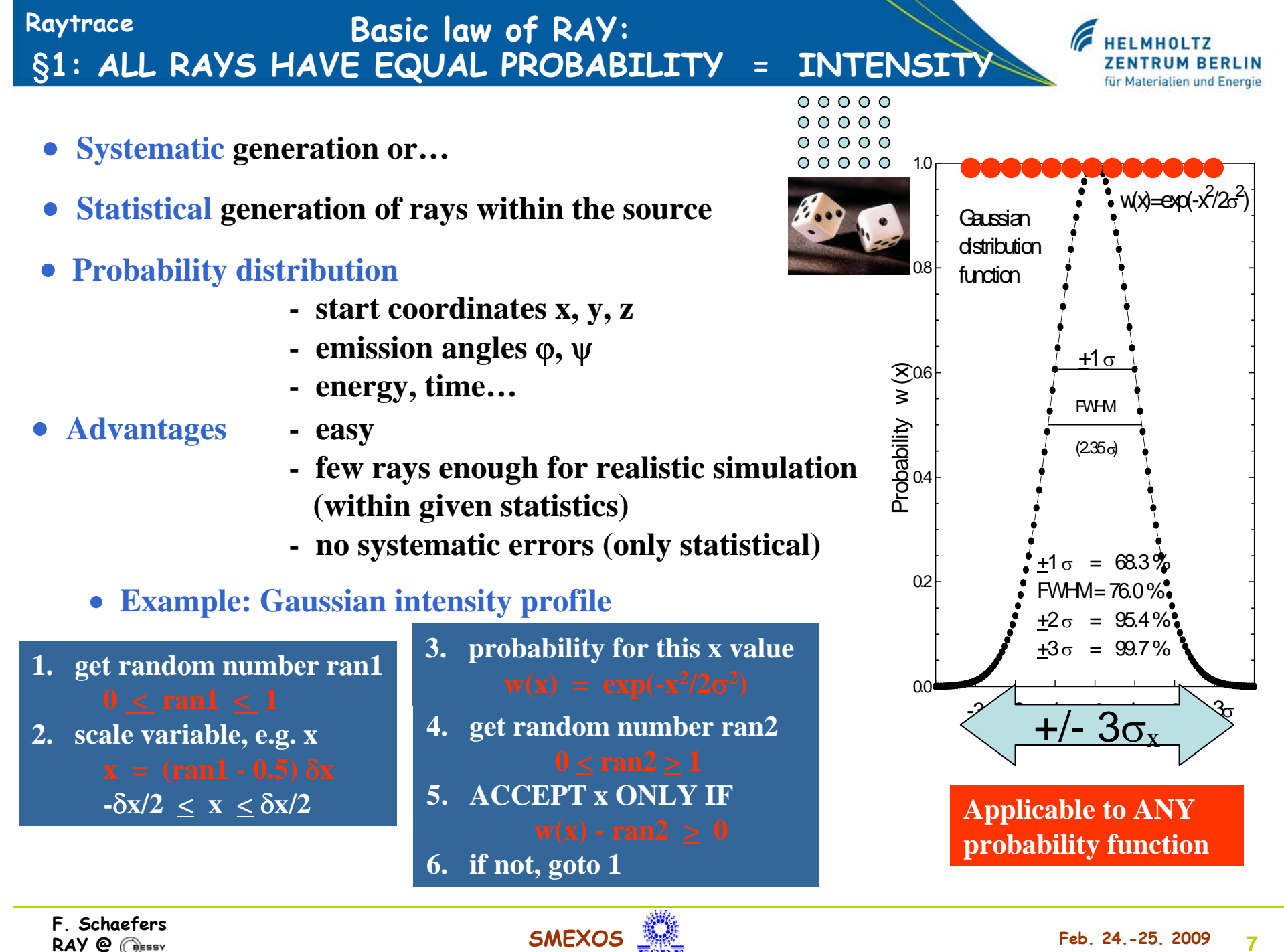

**RAY @**

#### §**2: ALL RAYS ARE INDEPENDENT, but… (Particles and Waves) Raytrace**

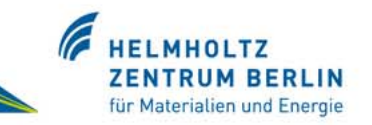

- **Statistical treatment of an ensemble of rays Collective effects (Interference, diffraction…)**
	- •**Reflectity losses / angle / energy (Rocking curves)**

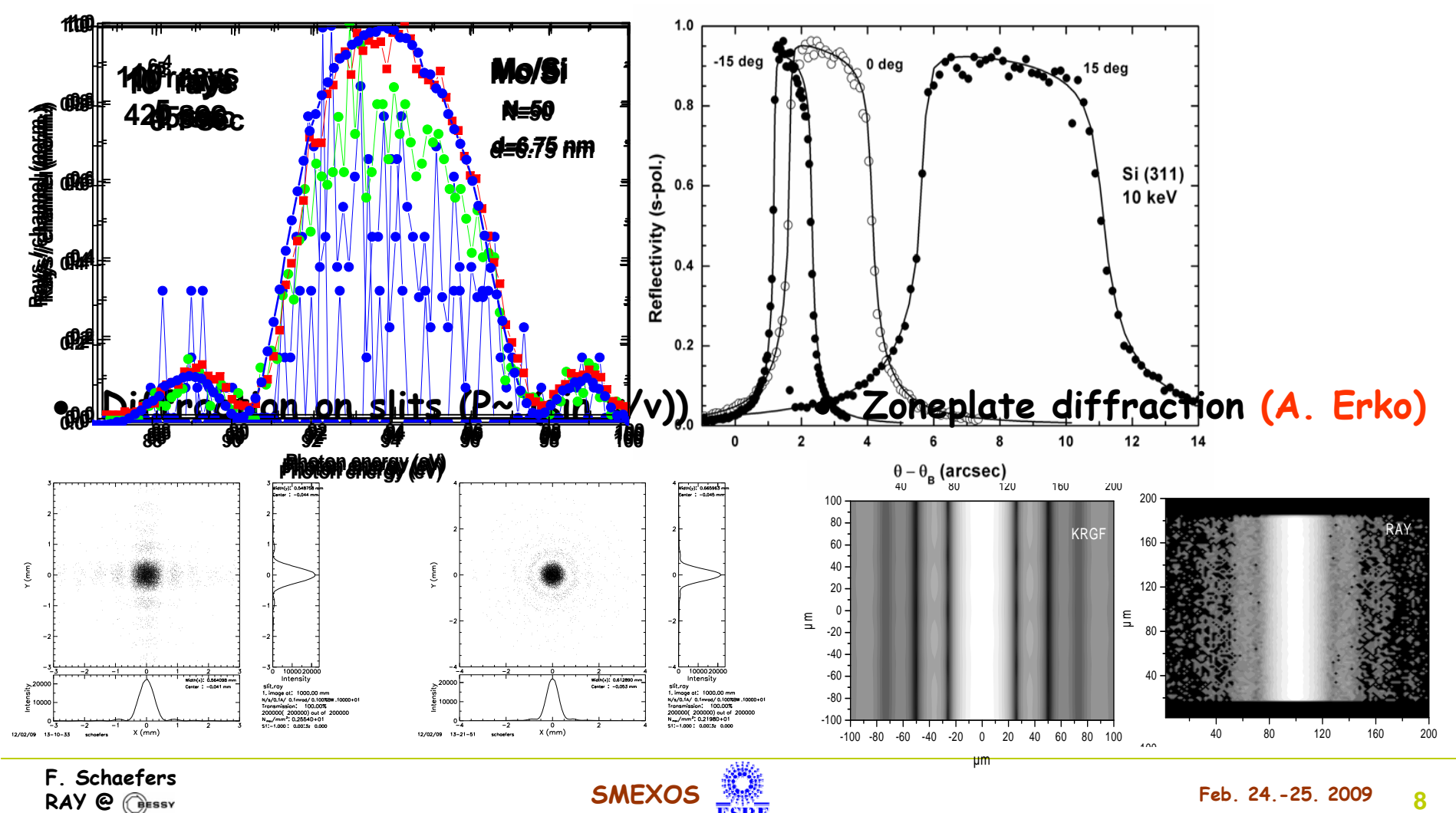

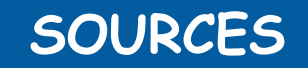

#### **HELMHOLTZ ZENTRUM BERLIN** für Materialien und Energie

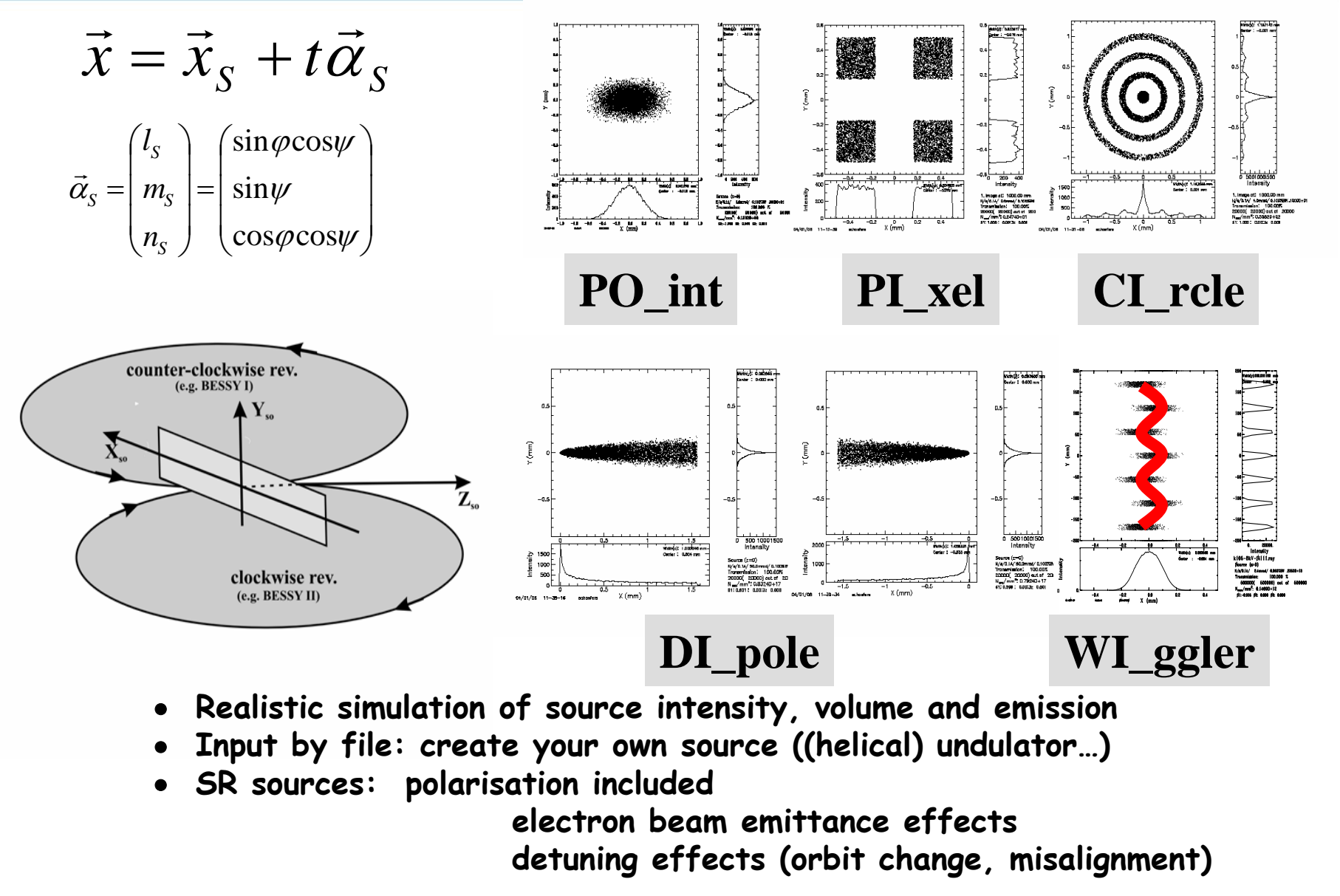

**2.**

#### **Raytrace**

### **2nd, 3rd order surfaces**

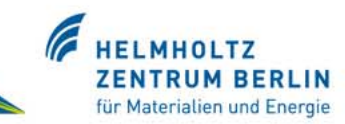

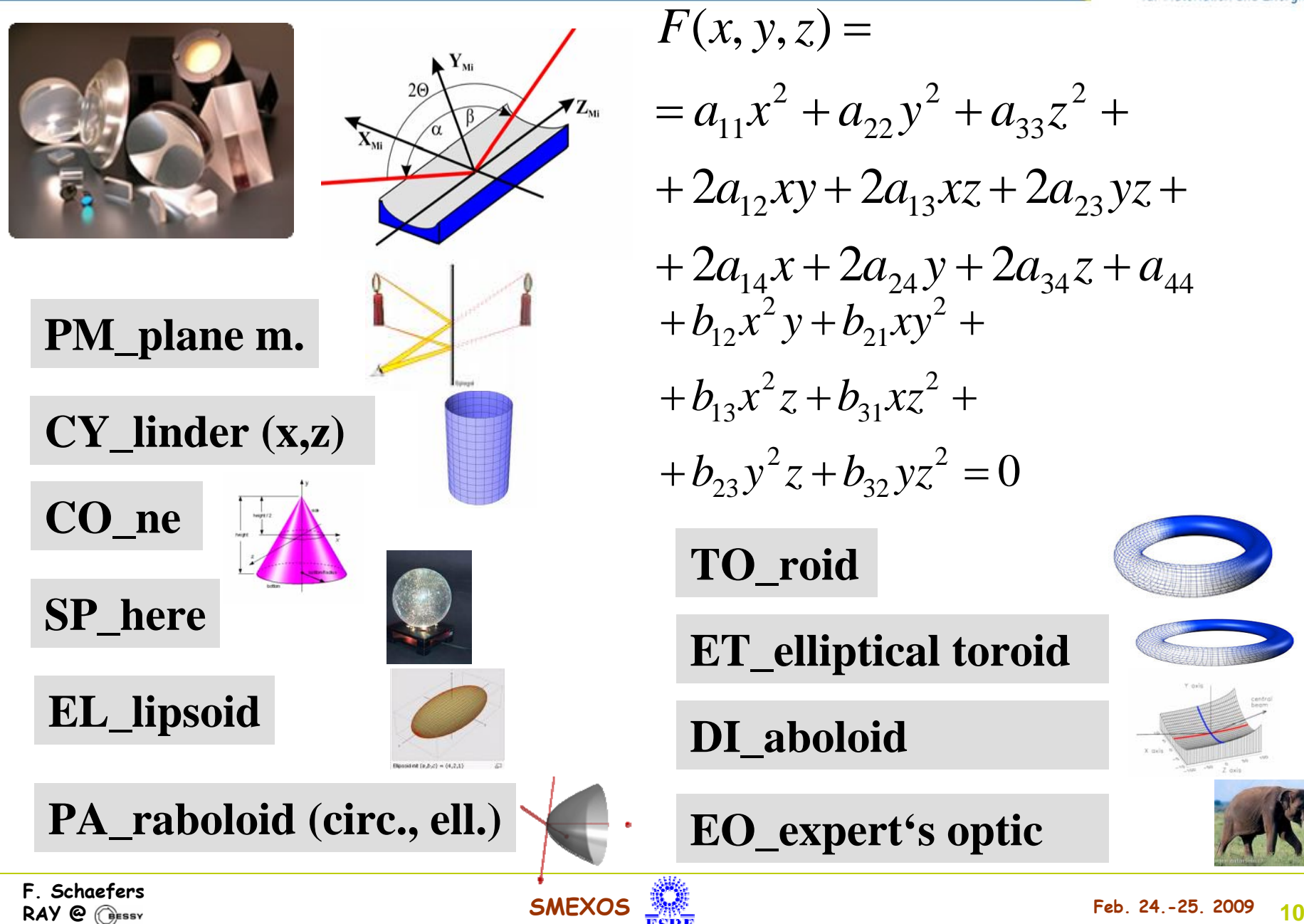

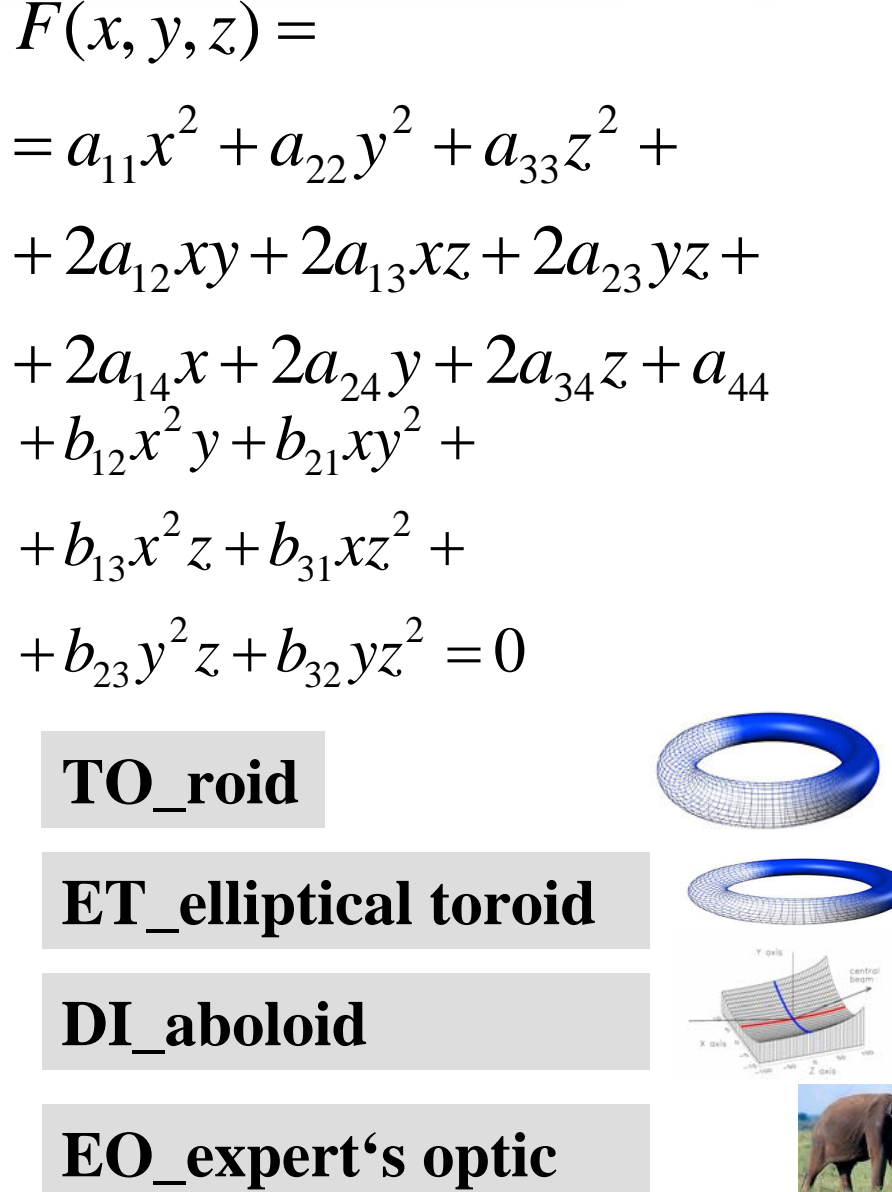

#### **Raytrace**

### **Textbook raytracing**

# für Materialien und Energie

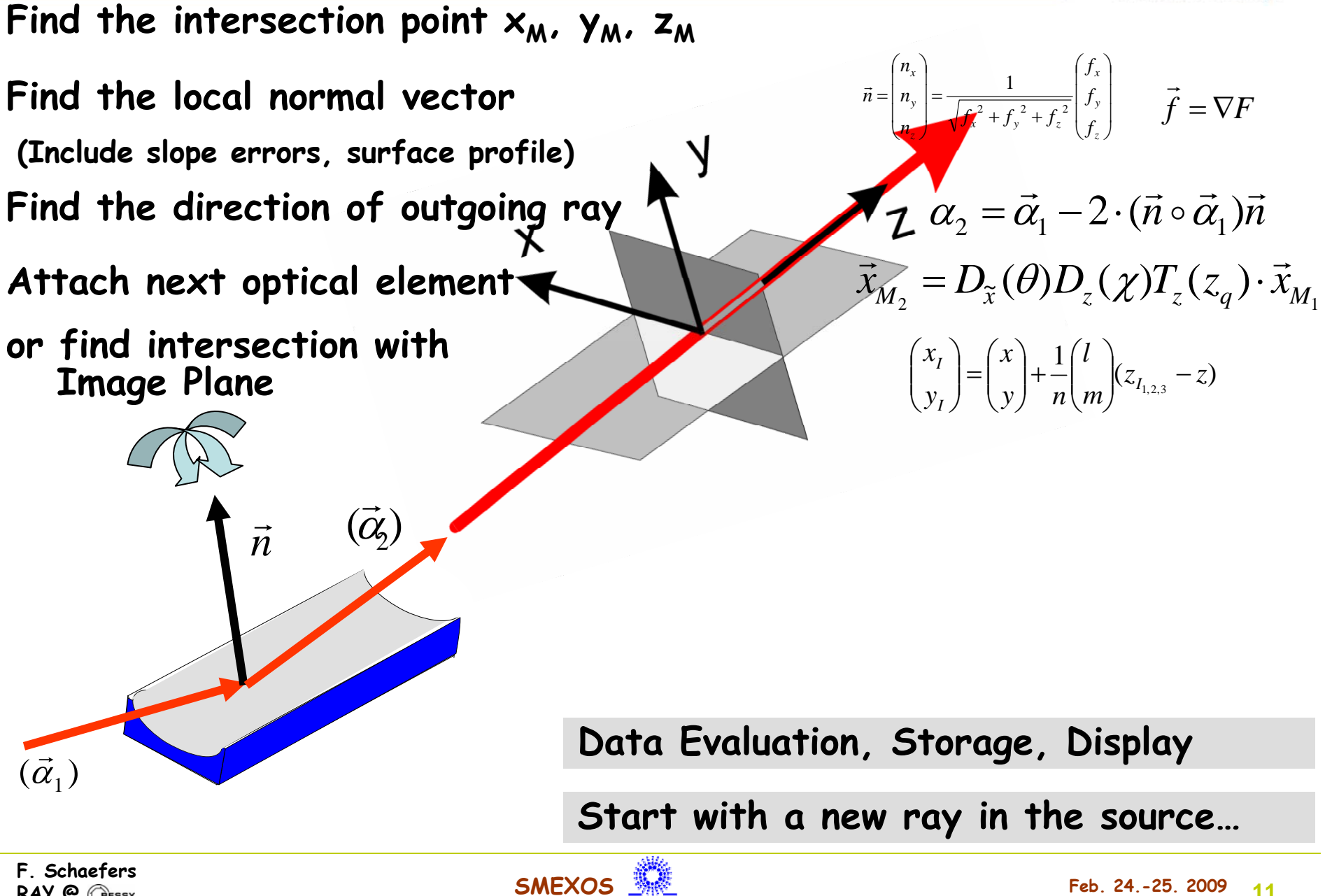

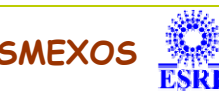

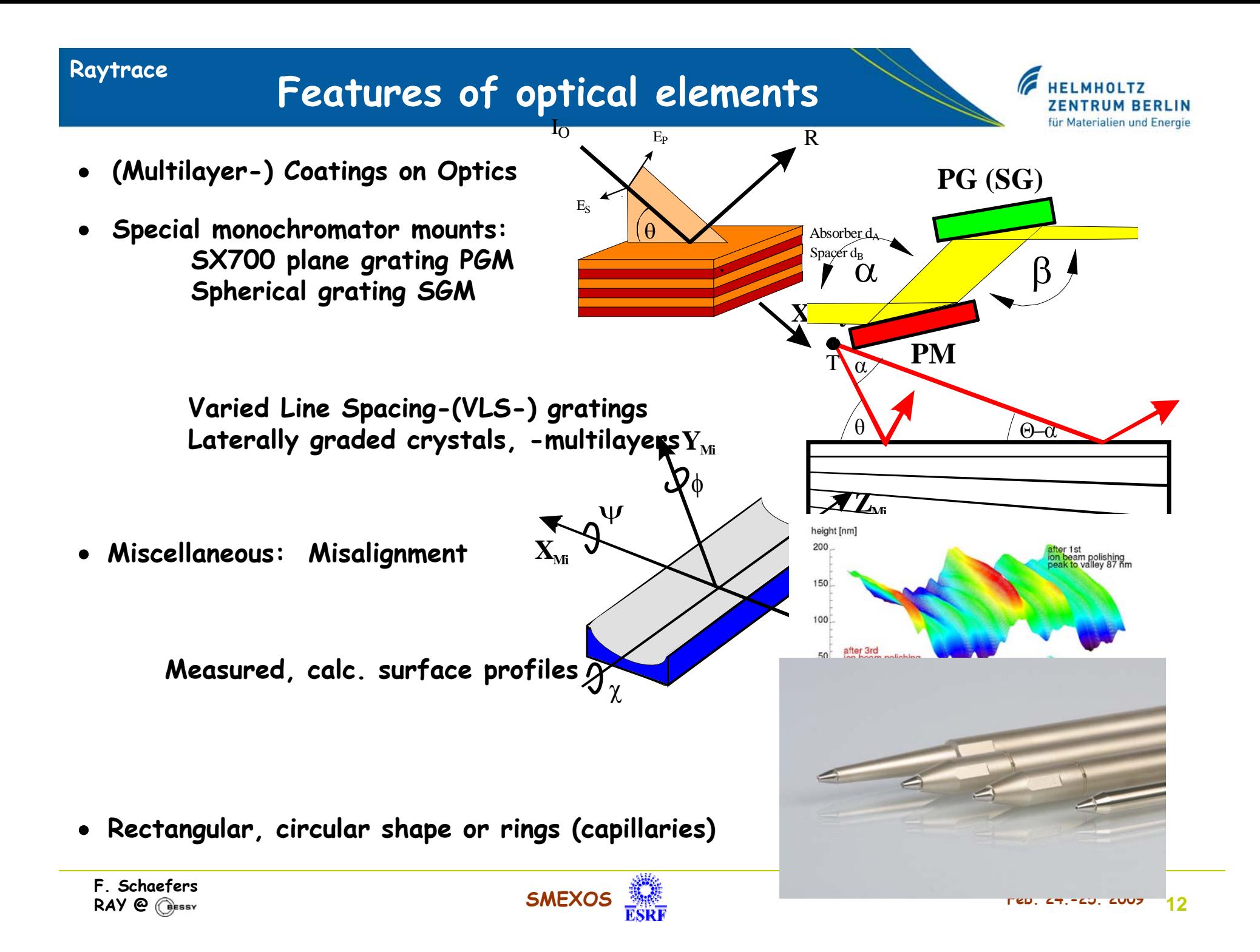

## **Reflection Gratings (plane, spherical, toroidal)**

**Raytrace**

#### **ELMHOLTZ ZENTRUM BERLIN** für Materialien und Energie

*k* λ*=d(sin* α *+sin* β*)*  $(n 1 - a_1)$ ⎟ ⎟ ⎟  $\overline{\phantom{a}}$  $\begin{pmatrix} n_1 - a_1 & \cdots & n_{q-k} \end{pmatrix}$  $\bigg)$  $\overline{\phantom{a}}$  $\overline{\phantom{a}}$  $\overline{\phantom{a}}$  $\blacksquare$  $\bigg($ −  $= \sqrt{m_1^2 + n_1^2} - (n_1 -$ ⎟  $\overline{\phantom{a}}$  $\int$ ⎞  $\overline{\phantom{a}}$ ⎜ ⎜  $\setminus$  $\bigg($  $1 - u_1$  $a_1 - a_1^2$ <sup>2</sup>  $\frac{2}{1}$  $\frac{2}{1}$ 1 2 2  $l_{2}^{}$  $n_{\scriptscriptstyle 1}$   $a$  $m$ <sub>1</sub>  $+n$ <sub>1</sub>  $-n$ <sub>1</sub>  $-n$ *l n*  $(\vec{\alpha}_2)$ = | *m*  $(1+2b_2z+3b_3z^2+4b_4z^3+2b_5x+3b_6x^2+4b_7x^3)$  $2_5x+3b_6x^2$  $k_4 z^3$  $1/d = n = n_0 \cdot (1 + 2b_2 z + 3b_3 z^2 + 4b_4 z^3 + 2b_5 x + 3b_6 x^2 + 4b_7 x$ **VLS-Grating:**  $\rightarrow$ *α*=kl/*d* 

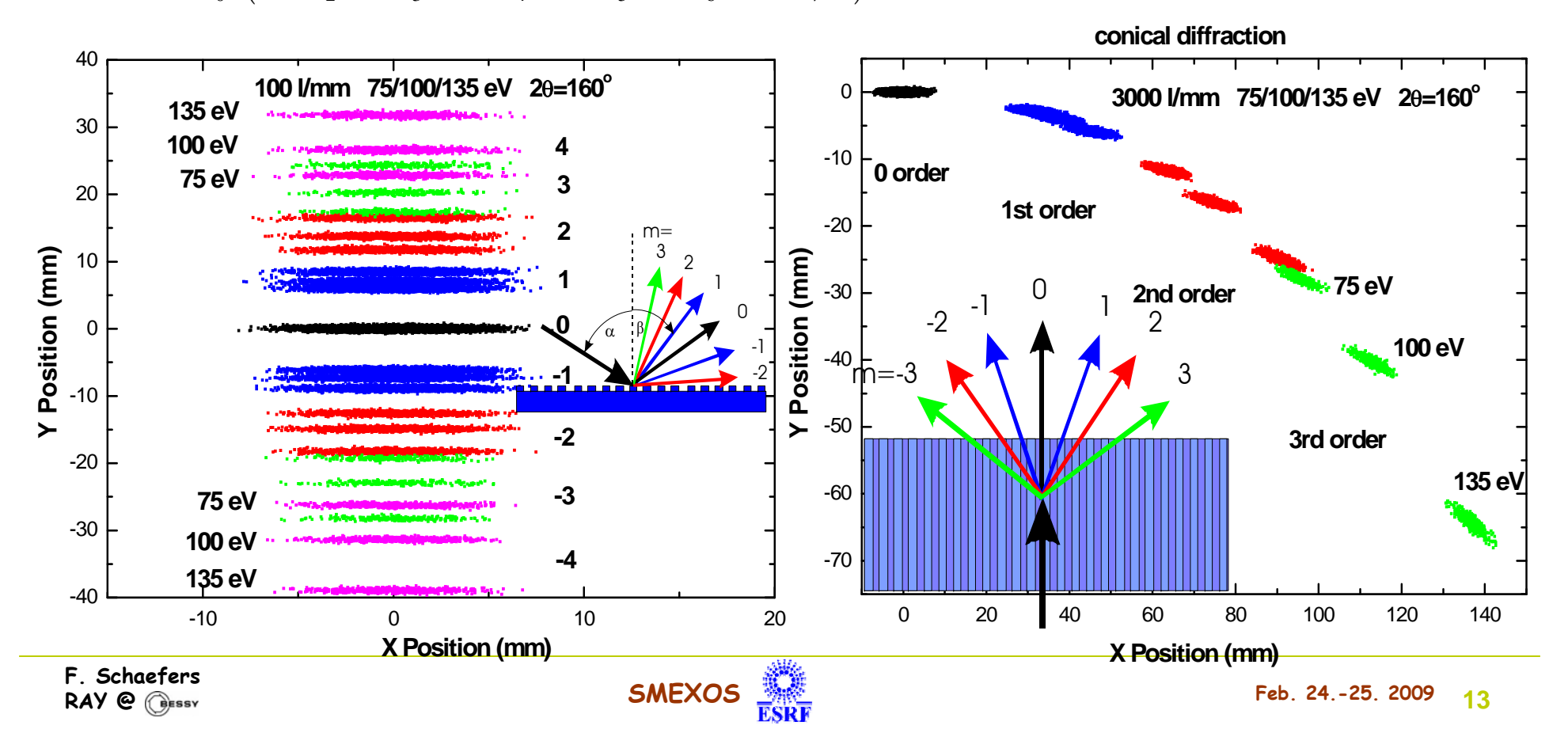

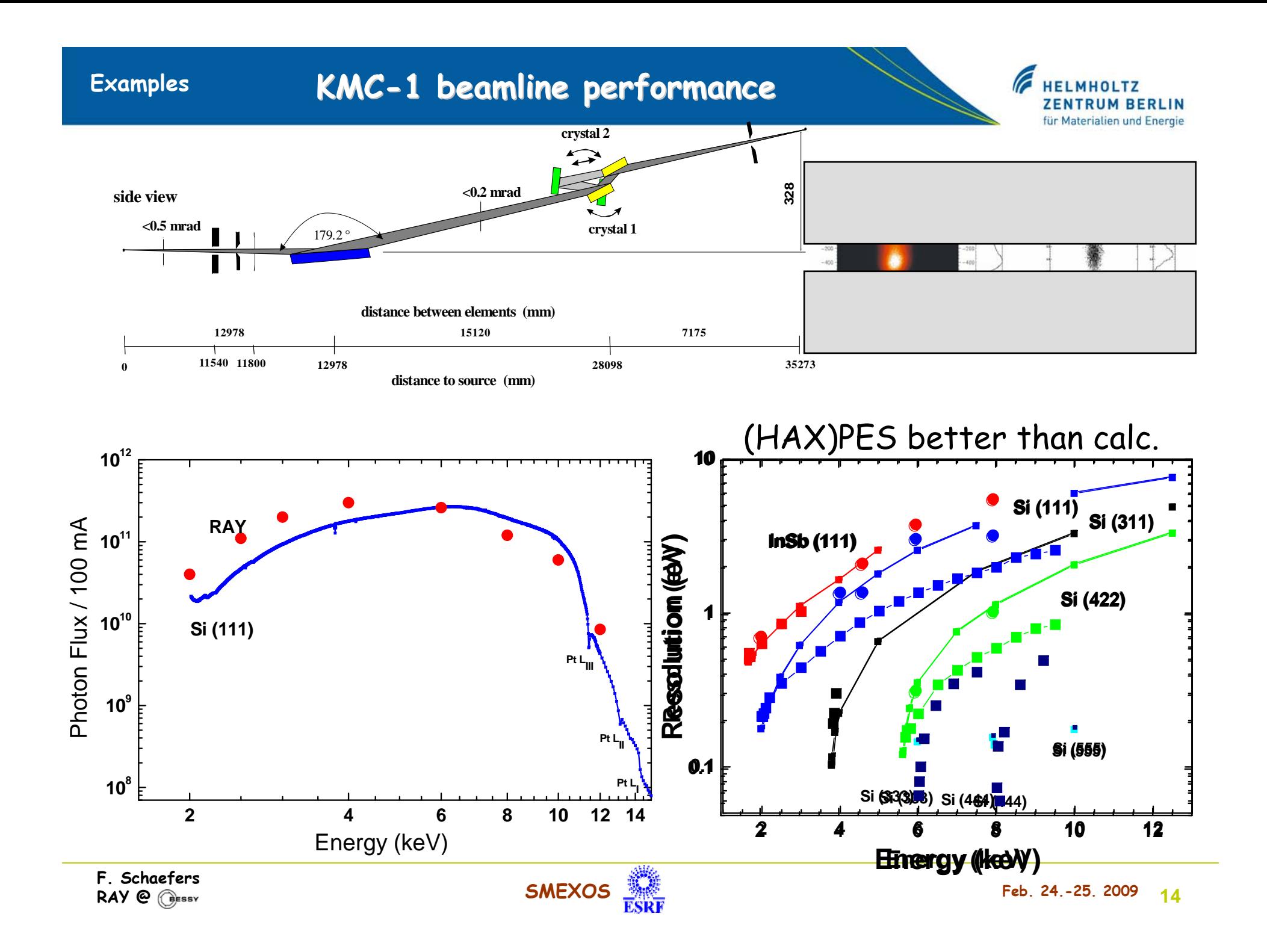

#### **Examples**

### **Diaboloid - optics**

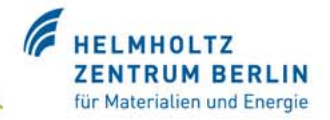

### **Stigmatic Imaging of an astigmatic source**

**(Convert toroid to spherical wavefront)**

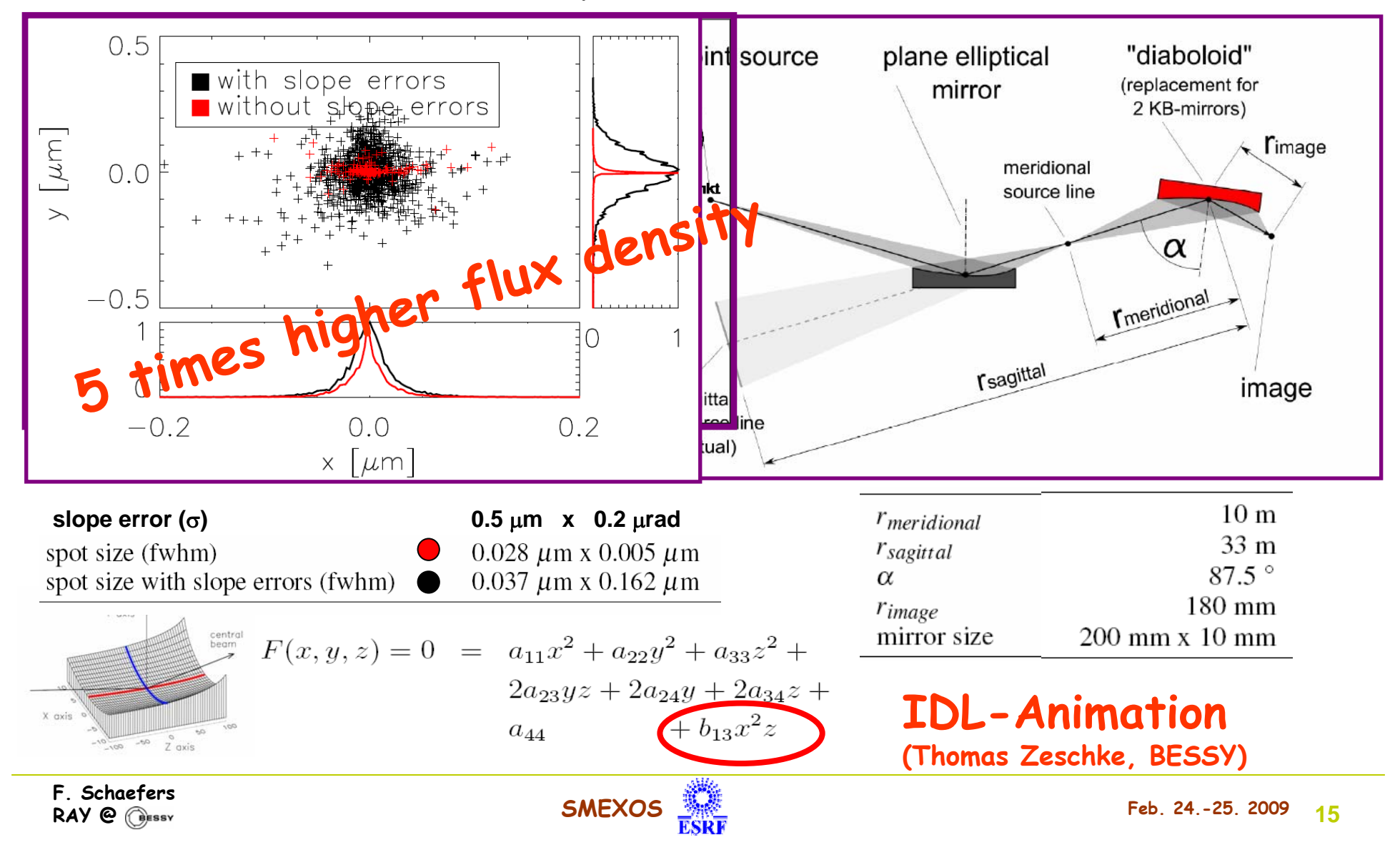

# **Diaboloid - optics Examples**

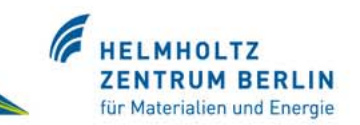

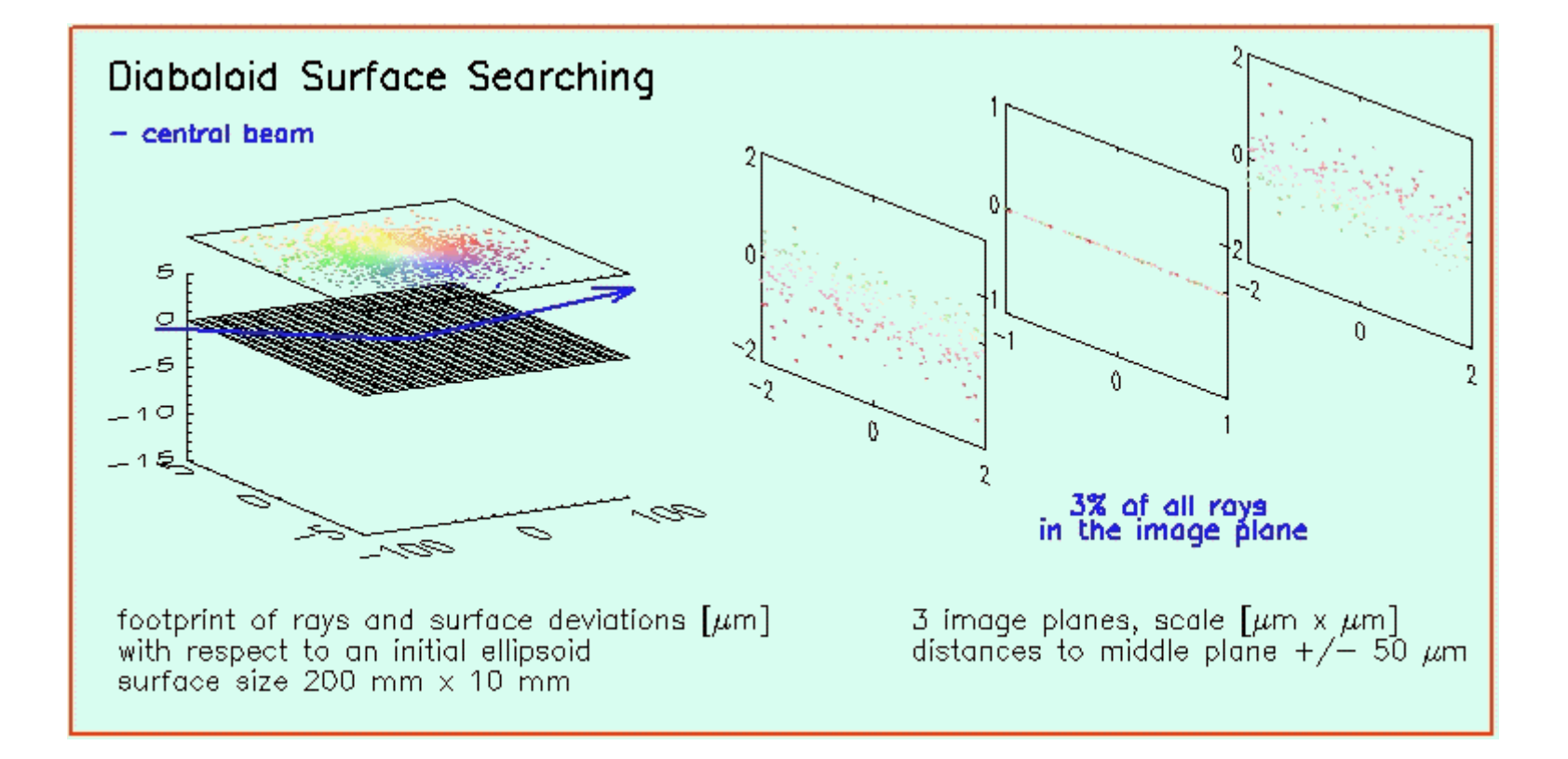

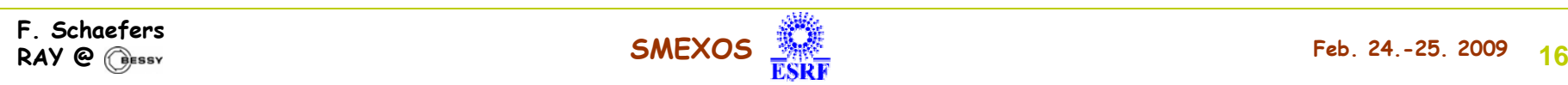

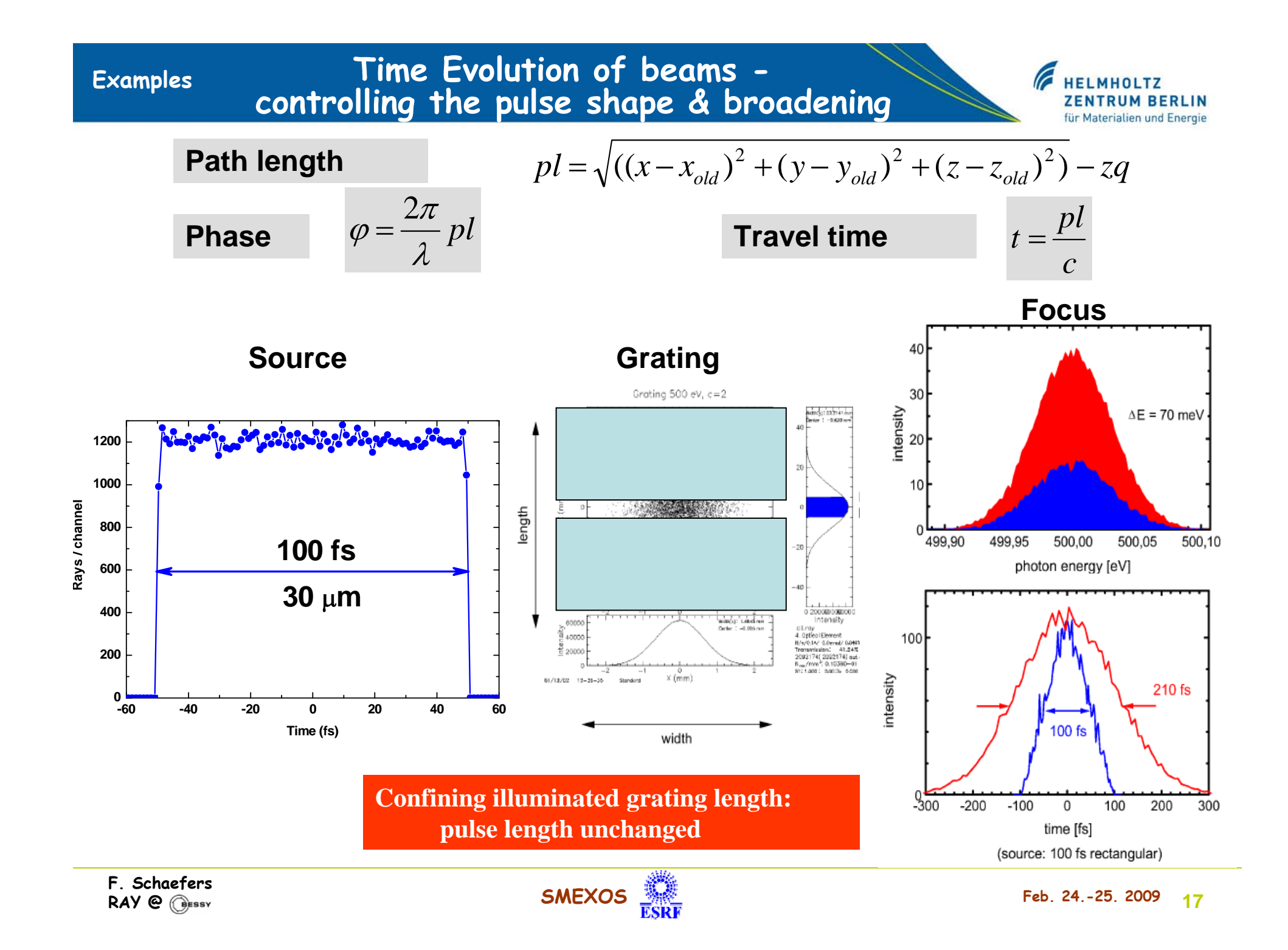

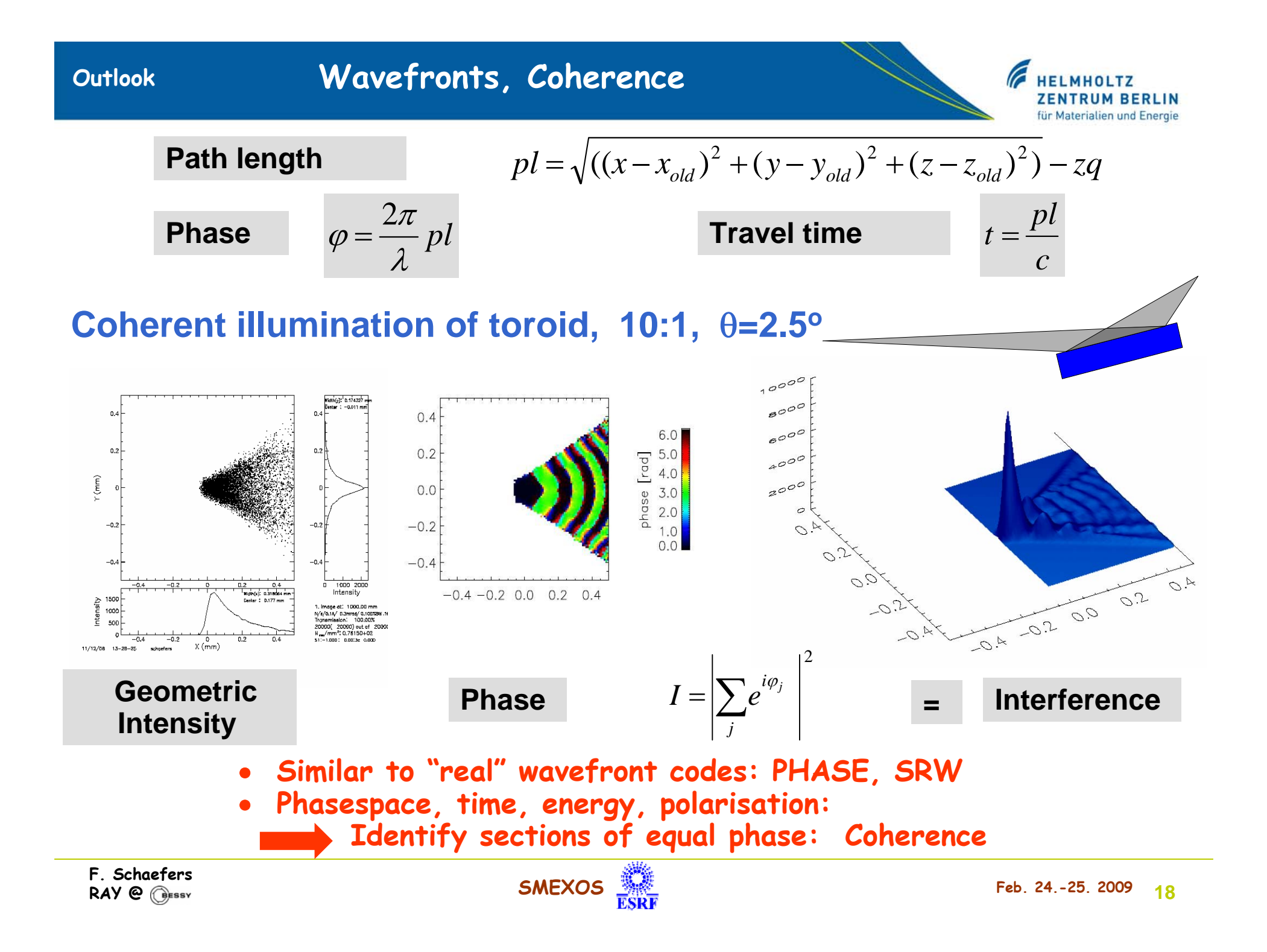

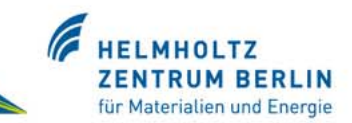

- •**The program has NO intelligence - even after 25 years of programming**
- •**The program will NOT give any ideas for the kind of beamline you want to have**
- **Nor does it have any idea of good experiments at a beamline**
- • **The program performs only what was programmed - The results are valid only within the mathematical or physical model implemented**
- •**The program may still have errors (it has - definitely!!)**
- •**The designer may have made typing errors in the input menue**
- $\bullet$ **The designer may have misunderstand the program's language or a result**

## **YOU ARE THE EXPERT – NOT RAY !!!**

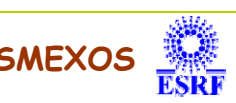

# **Acknowledgements Acknowledgements**

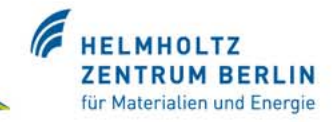

## **Programming Programming**

**Josef Feldhaus Feldhaus (Start) (Start) Michael Krumrey** (CR) **K.J.S. Sawhney** (EPU) **Dirk Abramsohn** (PC) **Shahin Sahraei** (RZP)

### **Users**

**BESSY optics group BESSY optics group Worldwide usage Worldwide usage**

# **Special features implementation implementation**

**Alexei Erko (…) Rolf Follath Follath (time) Gerd Reichardt** (GR) **Fred Senf (CO) Thomas Zeschke Zeschke (IDL,Diab.,Phase IDL,Diab.,Phase)**

# **Advertisement Advertisement**

**William William Peatman Peatman ("Gratings, Mirrors and Slits Gratings, Mirrors and Slits")**

**Alexei Erko, Mourad Idir et al.(ed.) ("Modern Developments Modern Developments…")**

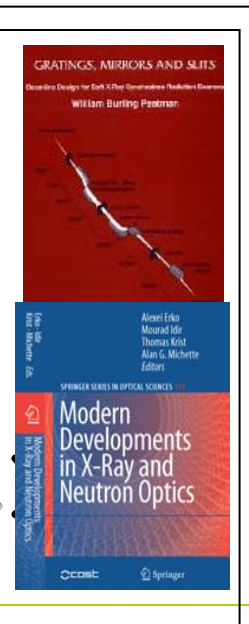